# Projeto de Filtro de Kalman Nebuloso Tipo-2 Intervalar Baseado em Máxima Verossimilhança para a Previsão de Séries Temporais Multivariáveis

1 st Ben-Hur Matthews Moreno Montel

*Programa de Pos-Graduac¸ ´ ao em Engenharia El ˜ etrica (PPGEE-UFMA) ´ Universidade Federal do Maranhao (UFMA) ˜* São Luís, Brasil ben-hur.matthews@discente.ufma.br

2 nd Ginalber Luiz de Oliveira Serra *Departamento de Eletroeletronica (DEE) ˆ Instituto Federal do Maranhao (IFMA) ˜* São Luís, Brasil ginalber@ifma.edu.br

*Resumo*—Este artigo apresenta a proposta de uma metodologia para a filtragem de Kalman nebulosa tipo-2 intervalar baseada em critério de máxima verossimilhança aplicada à previsão de séries temporais multivariáveis. A metodologia adotada consiste em duas etapas: o treinamento offline e a atualização online do modelo. Durante o treinamento offline, a base de dados é pré-processada utilizando a análise espectral singular, reduzindo assim a influência de ruído nos dados obtidos. Em seguida, a nova base de dados é classificada e particionada utilizando um algoritmo de agrupamento para estimação nebulosa tipo-2 intervalar baseada em critério de máxima verossimilhanca. Finalizando o treinamento, o algoritmo *Eigensystem Realization Algorithm and Observer/Kalman Filter Identification* (ERA/OKID) é aplicado para a identificação paramétrica dos filtros de Kalman para cada subconjunto estimado. Durante a atualização online do modelo, cada nova informação é processada pela versão recursiva da análise espectral singular e, então, estes dados são classificados dentro dos padrões obtidos pelo agrupamento de máxima verossimilhança. Por fim, o erro de estimação entre a previsão do modelo e a componente processada é utilizada para corrigir o modelo de forma refinada. Esta atualização refinada permite que, a cada nova informação, o algoritmo possa atualizar sua ordem. A metodologia proposta foi aplicada à previsão da série temporal formada pela velocidade e posição relativa entre os satélites da formação PRISMA, e seus resultados foram comparados com outros trabalhos presentes na literatura. O desempenho da metodologia foi avaliada em termos de precisão, variação temporal da ordem e tempo necessário para sua atualização.

*Index Terms*—Filtragem de Kalman Nebulosa Tipo-2 Intervalar, Estimação de Máxima Verossimilhança, Séries Temporais Multivariáveis, Análise Espectral Singular, Variação Temporal de Ordem

# I. INTRODUÇÃO

Sabe-se que cada informação medida é acrescida de um erro, conhecido como ruído de medição, que geralmente possui uma característica aleatória. Assim, técnicas de filtragem de dados realizam um processo de estimação do valor verdadeiro da variável observada através de certas características probabilísticas. Entre as técnicas de filtragem, uma bastante conhecida é o Filtro de Kalman, um estimador de

Os autores são gratos ao Programa de Pós Graduação em Engenharia Elétrica da UFMA pelo Apoio e Fomento a Pesquisa

estado recursivo que realiza uma estimação ótima baseada na diferença entre uma estimativa a priori obtida por um modelo do sistema previamente desenvolvido e o valor medido da variável. Esta técnica é bastante aplicada em problemas de estimação para sistemas aeroespaciais [1]–[4]. O modelo padrão do filtro de Kalman possui duas limitações. A primeira delas é relacionada à não linearidade de certas aplicações, nas quais algumas adaptações como o filtro de Kalman estendido e *unscented* foram propostos para lidar com esse problema  $[5]$ – $[8]$ . A segunda limitação é relacionada à qualidade do modelo utilizado para propagar informações. Assim, para lidar com esta limitação, técnicas de aprendizagem de máquina e identificação de sistemas podem ser aplicadas para melhorar a qualidade dos modelos obtidos.

No sentido de realizar uma estimação ótima tanto para o modelo quanto para os estados, alguns trabalhos na literatura apresentam metodologias para a realização de filtros de Kalman nebulosos voltadas a dados. Em [9], [10] um algoritmo de agrupamento nebuloso evolutivo foi utilizado para ponderar a identificação paramétrica realizada pelo ERA/OKID, de maneira que o algoritmo pode escolher um número adequado de regras a cada nova medição. Em  $[11]$ – $[13]$ , a Análise Espectral Singular (AES) recursiva foi utilizada para processar o conjunto de dados disponível, e o algoritmo de agrupamento nebuloso tipo-2 intervalar Gustafson-Kessel foi aplicado para classificar o conjunto de dados e ponderar a identificação paramétrica do filtro de Kalman. Nestes trabalhos, não foi observado a utilização de algoritmos de agrupamento nebulosos baseado em estimação de máxima verossimilhança, nem a preocupação em atualizar a ordem do modelo a cada nova informação.

Nesse contexto, este artigo busca desenvolver uma metodologia para identificação de filtros de Kalman baseado no problema da estimação de estados. A originalidade deste artigo corresponde às principais contribuições a seguir:

• A aplicação do algoritmo de agrupamento nebuloso tipo-2 intervalar de estimação de máxima verossimilhança para particionar a base de dados, possibilitando a identificação de submodelos mais simples.

- · Uma adaptação a AES recursiva, visando diminuir o processamento de informações redundantes, reduzindo assim o tempo computacional demandado pelo algoritmo.
- Uma atualização recursiva e refinada do ERA/OKID, de forma a permitir a atualização de ordem de cada submodelo a cada nova medição.

## *A. Expectativa para Trabalhos Futuros*

O método para projeto de Filtro de Kalman nebuloso tipo-2 intervalar baseado em critério de Máxima verossimilhança desenvolvido neste artigo abre espaço para o desenvolvimento de trabalhos futuros. Nesse sentido, os seguintes pontos podem ser desenvolvidos futuramente:

- A extensão desta metodologia no contexto dos conjuntos nebulosos tipo-2 intervalares evolutivos. O que propicia a variação do número de regras do modelo durante a etapa *Online*.
- A redução da interferência do projetista no projeto do filtro, através da seleção de parâmetros iniciais de acordo com a característica da base de dados disponível.

## II. METODOLOGIA PROPOSTA

Neste artigo, uma metodologia para identificação nebulosa tipo-2 intervalar baseada em máxima verossimilhança de filtros de Kalman é proposta. Para isso, os algoritmos AES recursiva, Agrupamento Nebuloso Tipo-2 Intervalar de Estimação de Máxima Verossimilhança (ANT-2IEMV) e o ERA/OKID são aplicados para aprimorar a estimação paramétrica.

# *A. Modelo de Filtro de Kalman Nebuloso Tipo-2 Intervalar de Maxima Verossimilhanc¸a ´*

A metodologia apresentada neste artigo propõe uma técnica para projeto de filtros de Kalman baseada em regras nebulosas tipo-2 intervalar. Dessa forma, para cada regra, um filtro de Kalman é estimado. Assim, o modelo para á i-ésima regra do filtro de Kalman é dada por:

$$
R^{(1)}: \text{Se } Z_k \text{ é } \tilde{U}^i, \text{ Então}
$$

$$
\tilde{\hat{x}}_k = \tilde{A}^i \tilde{\hat{x}}_{k-1} + \tilde{B}^i u_{k-1} + \tilde{K}^i \tilde{\epsilon}^i_{k-1}
$$

$$
\tilde{\hat{y}}^i_k = \tilde{C}^i \tilde{\hat{x}}_k + \tilde{D}^i u_k
$$
(1)

$$
\tilde{\hat{y}}_k = \sum_{i=1}^c \tilde{\mu}_i(k) \tilde{\hat{y}}_k^i
$$
 (2)

$$
Z_k = \begin{bmatrix} u_k \\ y_k^1 \end{bmatrix} \tag{3}
$$

onde  $\tilde{A}^i$ ,  $\tilde{B}^i$ ,  $\tilde{C}^i$ ,  $\tilde{D}^i$  e  $\tilde{K}^i$  são, respectivamente, matriz de transição de estado, matriz de entrada, matriz da saída, matriz de transmissão direta e ganho de Kalman, as quais são obtidas pelo ERA/OKID. Ainda,  $\tilde{x}$  é o estado estimado,  $\tilde{y}$ é a aproximação local do modelo,  $Z_k$  é o ponto formado pelas variáveis de entrada (*u*) e saída ( $y_k^1$ ),  $\tilde{\mu}_i(k)$  é o grau de pertinência intervalar presente na matriz de partição  $\tilde{U}^i$ . Neste contexto,  $\tilde{\mu}_i(k)$  e  $\tilde{U}^i$  são obtidos pelo ANT-2IEMV. E  $\tilde{\epsilon}_{k-1}^{i}$  é a sequência de resíduo da i-ésima regra, definida por:

$$
\tilde{\epsilon}_{k-1}^i = y_{k-1}^1 - \tilde{\hat{y}}_{k-1}
$$
 (4)

onde  $y_{k-1}^1$  é a medição de saída processada pela AES e  $\bar{y}_{k-1}$ é a saída estimada pelo modelo.

## *B. Analise Espectral Singular (AES) ´*

A fim de reduzir a dependência de ruído na base de dados, a AES é aplicada nas etapas *online* e *offline* da metodologia. Para isso, este artigo propõe uma adaptação aos métodos apresentados em [11], [14] de forma a diminuir o tempo computacional necessário na etapa de processamento *online*. Para iniciar o processo, o conjunto de variaveis observadas deve ser repre- ´ sentado como uma série temporal  $(y_s = [y_1, y_2, y_3, ..., y_N])$  de  $N$  medições. A partir de então, uma matriz trajetória pode ser calculada da seguinte forma:

$$
H = \begin{bmatrix} y_1 & y_2 & y_3 & \cdots & y_{\rho} \\ y_2 & y_3 & y_4 & \cdots & y_{\rho+1} \\ \vdots & \vdots & \ddots & \vdots & \vdots \\ y_{\delta} & y_{\delta+1} & y_{\delta+2} & \cdots & y_N \end{bmatrix} \in \mathbb{R}^{\delta \times \rho} \quad (5)
$$

onde H é a matriz trajetória formada por  $\rho$  vetores defasados de dimensão  $\sigma$ . A matriz H, por sua vez, deve ser calculada para cada variável observada na base de dados. Assim,  $H$  deve ser decomposta utilizando a decomposição de vetor singular (SVD), da seguinte forma:

$$
[\Phi, \Sigma, D^T] = \mathbf{SVD}(HH^T) \tag{6}
$$

onde  $\Sigma$  e  $\Phi$  são as matrizes que contêm, respectivamente, os autovalores e autovetores, enquanto  $D \neq$  uma matriz ortogonal obtida da seguinte forma:

$$
D_f = \frac{H^T \phi_f}{\sqrt{\sigma_f}}, \quad D = \begin{bmatrix} D_1 & D_2 & \cdots & D_\delta \end{bmatrix}, \quad 1 \le f \le \delta
$$
\n(7)

onde  $\phi_f$  e  $\sigma_f$  são em ordem de significância o f-ésimo autovalor e autovetor. A matriz trajetória pode ser reescrita como uma combinação linear de  $r$  componentes, e  $H$  passa a ser observado como:

$$
H_f = \sqrt{\sigma_f} \phi_f D_f^T, \quad 1 \le f \le r \tag{8}
$$

$$
H = \sum_{f=1}^{r} H_f, \quad 1 < r < \delta \tag{9}
$$

onde  $H_f$  são as componentes espectrais da matriz trajetória. Para construir uma representação com baixa influência de ruído  $(\nu)$ , deve-se agrupar as componentes mais significativas, o que é observado de acordo com os autovalores da série. Este processo é calculado da seguinte forma:

$$
\phi_b/\phi_1 > e \tag{10}
$$

$$
\nu = H_1 + H_2 + \cdots H_b \tag{11}
$$

onde  $b \neq 0$  maior índice na qual a inequação (10) é valida e  $e \neq 0$  critério de significância. A partir da representação  $(\nu)$ , uma série temporal com baixa dependência de componentes aleatórias pode ser obtida, da seguinte forma:

$$
y_p^1 = \begin{cases} \frac{1}{k} \sum_{i=1}^{k+1} \nu(i, k-i+1), & 1 \le k \le \delta \\ \frac{1}{\delta} \sum_{i=1}^{\delta} \nu(i, k-i+1), & \delta \le k \le \rho \\ \sum_{i=k-\rho+1}^{N-\rho+1} \frac{\nu(i, k-i+1)}{N-k+1}, & \rho \le k \le N \end{cases}
$$
(12)

onde  $y_p^1$  corresponde ao conjunto de componentes espectrais mais significativas da série original. Este processo é aplicado durante a etapa de treinamento *offline*.

*1*) Análise Espectral Singular Recursiva: Atualização Online: Durante o estágio online desta metodologia de projeto, o procedimento espectral deve ser repetido a fim de auxiliar no processo de atualização dos parâmetros do filtro. Porém, repetir esse procedimento a cada iteração gera um alto custo computacional. Nesse contexto, uma atualização recursiva para esta técnica foi proposta em [14]. Porém, como o objetivo é obter a atualização do último elemento das componentes espectrais mais significativas, algumas adaptações são propostas, a fim de reduzir o tempo computacional necessário.

Tradicionalmente, a cada nova informação, uma nova coluna deve ser adicionada à matriz trajetória. Esse conjunto de informações é definido por:

$$
\psi_k = \begin{bmatrix} y_{\rho+1} & y_{\rho+2} & \cdots & y_{N+1} \end{bmatrix}^T
$$
 (13)

onde  $\psi_k$  é o vetor de regressores. Neste ponto, o método proposto em [14] propõe uma atualização recursiva para a SVD baseada em matriz de pertubação. Assim, o primeiro passo é calcular o vetor  $F_k$ , da seguinte forma:

$$
F_k = \Phi_{k-1}^T \psi_k \tag{14}
$$

em que a partir dos elementos do vetor  $F_k$   $(f_k^j)$ , as matrizes de pertubação  $\Gamma_k$  e  $\Upsilon_k$  podem ser calculadas através do seguinte esquema:

$$
\Gamma_k = \text{diag}(\gamma_k^1, \gamma_k^2, \cdots, \gamma_k^{\delta})
$$
\n(15)

$$
\Upsilon_{k} = \begin{bmatrix} 0 & v_{k}^{1,2} & \cdots & v_{k}^{1,\delta} \\ -v_{k}^{1,2} & 0 & \cdots & v_{k}^{2,\delta} \\ \vdots & \vdots & \ddots & \vdots \\ -v_{k}^{1,\delta} & -v_{k}^{2,\delta} & \cdots & 0 \end{bmatrix}
$$
 (16)

onde:

$$
y_k^j = \frac{(f_k^j)^2 - \sigma_{k-1}^j}{k} \tag{17}
$$

$$
\upsilon_k^{j,r} = \frac{f_k^j f_k^r}{k[\gamma_k^r - \gamma_k^j + \sigma_{k-1}^r - \sigma_{k-1}^j]}, \quad \text{quando} \quad j \neq r \quad (18)
$$

γ

onde  $k \neq 0$  índice que representa a amostra atual. Com base nestas informações, os autovetores e autovalores podem ser atualizados, recursivamente, por meio de:

$$
\Phi_k = \Phi_{k-1}(I + \Gamma_q) \tag{19}
$$

$$
\Sigma_k = \Sigma_{k-1} + \Gamma_p \tag{20}
$$

onde I representa a matriz identidade de ordem apropriada. Neste ponto, deve-se observar que a atualização é necessária apenas para o último ponto da série temporal. Assim, ao analisar a equação  $(12)$ , o método proposto em  $[14]$  pode ser adaptado de forma a atualizar apenas o último termo da diagonal de  $\nu$ . Portanto, a atualização das componentes espectrais mais significativas pode ser sintetizada pela seguinte equação:

$$
y_p^1(k) = \sum_{j=1}^b \sqrt{\sigma_k^j} \phi_k^j(N) (\frac{\psi_k^T \phi_k^j}{\sigma_k^j})
$$
 (21)

onde  $y_p^1(k)$  é a atualização para o termo mais recente da série temporal,  $\sigma_k^j$  corresponde a atualização do j-ésimo autovalor mais significativo,  $\phi_k^j$  representa a atualização do j-ésimo autovetor e,  $\phi_k^j(N)$  corresponde ao último termo deste autovetor.

# *C. Estimac¸ao Param ˜ etrica do Antecedente ANT-2IEMV ´*

Após a etapa de pré-processamento, as variáveis de entrada e saída do modelo são classificadas utilizando um algoritmo de agrupamento nebuloso tipo-2 intervalar. Para isso, o ANT-2IEMV desenvolvido em [15] foi aplicado para realizar a estimação paramétrica do antecedente. Este algoritmo foi desenvolvido de forma a permitir que uma matriz de partição aleatória inicialize o algoritmo (algo que não é possível no agrupamento nebuloso de máxima verossimilhança tradicional), além de evitar a aparição de indeterminações matemáticas durante o processo. O algoritmo se inicia a partir uma matriz de partição pseudoaleatória  $U$  definida da seguinte forma:

$$
\tilde{U} = \begin{bmatrix} \tilde{\mu}_1(1) & \tilde{\mu}_1(2) & \cdots & \tilde{\mu}_1(N) \\ \vdots & \vdots & \ddots & \vdots \\ \tilde{\mu}_c(1) & \tilde{\mu}_c(2) & \cdots & \tilde{\mu}_c(N) \end{bmatrix}
$$
(22)

onde  $c \neq 0$  número de conjuntos especificado pelo projetista e  $N$  é a quantidade de observações. Através destas informações é possível calcular o protótipo ou centro de conjunto nebuloso. Este termo é obtido da seguinte forma:

$$
\tilde{v}_i^l = \frac{\sum_{k=1}^N (\tilde{\mu}_{ik}^{(l-1)}) Z_k}{\sum_{k=1}^N (\tilde{\mu}_{ik}^{(l-1)})}, \quad 1 \le i \le c \tag{23}
$$

onde  $\tilde{v}_i^l$  é o centro intervalar do conjunto na iteração atual  $(l)$ . Para permitir uma inicialização aleatória para o processo, uma ponderação entre uma exponencial, padrão da função de verossimilhança e uma norma não exponencial, comum em algoritmos que não necessitam de inicialização, é calculada. Esta ponderação utiliza como critério o teste de convergência  $Tc$ . Desta forma, os parâmetros desta ponderação são obtidos da seguinte forma:

$$
\tilde{D}_{res} = \begin{cases}\n\frac{\tilde{D}_{NE}}{Z_2 - Z_1} (\tilde{D}_{NE} - \tilde{D}_{MV}) + \tilde{D}_{MV}, & Z_1 \le Tc < Z_2 \\
\tilde{D}_{MV} & Tc < Z_1\n\end{cases} \tag{24}
$$

onde  $\tilde{D}_{res}$  é a norma de distância resultante do processo de ponderação,  $D_{NE}$  é uma norma de distância não exponencial,  $D_{MV}$  é norma de distância exponencial padrão,  $Z_1$  é o valor de teste de convergência onde se deseja que apenas a norma exponencial tenha influência, enquanto  $Z_2$  é a região onde se deseja apenas a influência da norma não exponencial. Os autores sugerem utilizar  $Z_1 = 0, 15$  e  $Z_2 = 0, 45$ . Assim, as expressões para o cálculo das normas exponencial e não exponencial são demonstradas a seguir:

$$
\tilde{D}_{MV}(i,k) = \frac{\det(\tilde{F}_i)^{0.5}}{\tilde{P}_i} \exp[0.5(Z_k - \tilde{v}_i)^T \tilde{F}_i^{(-1)}(Z_k - \tilde{v}_i)]
$$
\n(25)

$$
\tilde{D}_{NE}(i,k)^{2} = (Z_{k} - \tilde{v}_{i})^{T} [\det(\tilde{F}_{i})^{1/n} F_{i}^{-1}] (Z_{k} - \tilde{v}_{i}) \quad (26)
$$

onde  $\tilde{F}_i$  é a matriz de covariância dos dados e  $\tilde{P}_i$  é a probabilidade *a priori*. As matrizes  $\tilde{F}_i$  e  $\tilde{P}_i$  são calculadas da seguinte forma:

$$
\tilde{F}_i = \frac{\sum_{k=1}^{N} (\tilde{\mu}_{ik}^{(l-1)})(Z_k - \tilde{v}_i)(Z_k - \tilde{v}_i)^T}{\sum_{k=1}^{N} (\tilde{\mu}_{ik}^{(l-1)})}
$$
(27)

$$
\tilde{P}_i = \frac{1}{N} \sum_{k=1}^{N} \tilde{\mu}_{ik}^{(l-1)}, \quad 1 \le i \le c \tag{28}
$$

A atualização da matriz de partição pode ser calculada como segue:

$$
\tilde{\mu_{ik}} = [\mu_{ik}^-, \mu_{ik}^+] \in \tilde{U}
$$
\n(29)

$$
\mu_{ik} = \left[\frac{1}{\sum_{j=1}^{c} \left(\frac{D_{ik}^{-}}{D_{jk}^{-}}\right)^{(2/(m-1))}} - \frac{1}{\sum_{j=1}^{c} \left(\frac{D_{ik}^{+}}{D_{jk}^{+}}\right)^{(2/m-1)}}\right] (30)
$$

$$
\mu_{ik}^+ = \max[\mu_{ik}], \quad \mu_{ik}^- = \min[\mu_{ik}] \tag{31}
$$

onde  $D_{ik}$  corresponde aos elementos da matriz  $\tilde{D}_{res}$ . Em [15] é demonstrado que para evitar indeterminações matemáticas neste ponto do algoritmo, deve-se atribuir o valor nulo para o grau de pertinência de um determinado ponto se sua norma de distância em relação a este conjunto tenda a infinito. Desta forma, os passos apresentados nas equações  $(23)-(31)$  devem ser repetidos, considerando-se o seguinte critério de parada:

$$
Tc = ||U^l - U^{l-1}|| < \epsilon \tag{32}
$$

onde  $\epsilon$  é o critério de convergência. Durante a etapa online, os novos dados medidos serao classificados de acordo com as ˜ equações  $(29)-(31)$ .

## *D. Estimac¸ao Param ˜ etrica do Consequente ´*

Nesta seção, o objetivo é determinar os parâmetros do consequente da regra nebulosa que, neste caso, é modelada como um filtro de Kalman. Para isso, o algoritmo ERA/OKID tradicional é adaptado de forma a ponderar a obtenção de parâmetros através da matriz de partição obtida na seção anterior. Para realizar este processo, o primeiro passo é calcular uma matriz de regressores da seguinte forma:

$$
\Lambda = \begin{bmatrix} u_q & u_{q+1} & \cdots & u_{N-1} \\ Z_{q-1} & Z_{q+2} & \cdots & Z_{N-2} \\ \vdots & \vdots & \ddots & \vdots \\ Z_0 & Z_1 & \cdots & Z_{N-q+1} \end{bmatrix}
$$
(33)

onde  $\Lambda$  é a matriz de regressores e  $q$  representa o número de regressores de Markov. Assim, esta matriz é utilizada na solução por mínimos quadrados, para os parâmetros de Markov, a qual é expressa por:

$$
\tilde{\tilde{Y}}_i = y^{(1)} \tilde{W}_i \Lambda^T [\Lambda \tilde{W}_i \Lambda^T]^{-1}
$$
\n(34)

onde  $\tilde{\bar{Y}}_i$  são os parâmetros de Markov do observador e  $\tilde{W}_i$  é a matriz de ponderação nebulosa definida como:

$$
\tilde{W}_i = \begin{bmatrix} \tilde{\mu}_i(Z_q) & 0 & \cdots & 0 \\ 0 & \tilde{\mu}_i(Z_{q+1}) & \cdots & 0 \\ \vdots & \vdots & \ddots & \vdots \\ 0 & 0 & \cdots & \tilde{\mu}_i(Z_{N-1}) \end{bmatrix}
$$
 (35)

assim, os parâmetros de Markov obtidos pela equação (34) são os elementos do observador, sendo formado como uma combinação entre as matrizes de estado e o ganho do filtro, sendo assim modelada da seguinte forma:

$$
\tilde{\bar{Y}}_0^i = \tilde{D}_k^i \tag{36}
$$

$$
\tilde{\tilde{Y}}_j^i = \tilde{C}_k^i \tilde{\tilde{A}}_k^{i(j-1)} \tilde{\tilde{B}}_k^i = [\tilde{\tilde{Y}}_j^{i(1)}, -\tilde{\tilde{Y}}_j^{i(2)}], \quad j = 1, 2, 3, \cdots
$$
\n(37)

onde  $\tilde{Y}_0^i$  representa os primeiros elementos dos parâmetros de Markov. Assim, é possível determinar expressões para obter os parâmetros de Markov do sistema  $\tilde{Y}_j^i$ :

$$
\tilde{Y}_j^i = \tilde{\tilde{Y}}_j^{i(1)} - \sum_{l=1}^j \tilde{\tilde{Y}}_j^{i(2)} \tilde{Y}_{j-l}^i \quad k = 1, \cdots q
$$
\n
$$
\tilde{Y}_j^i = -\sum_{l=1}^q \tilde{\tilde{Y}}_j^{i(2)} \tilde{Y}_{j-l}^i \quad k = q+1, \cdots, \infty
$$
\n(38)

e do ganho do observador  $\tilde{Y}_1^{i(o)}$ :

$$
\tilde{Y}_{j}^{i(o)} = \tilde{\bar{Y}}_{1}^{i(2)} = \tilde{C}_{k}^{i} \tilde{K}_{k}^{i}
$$
\n
$$
\tilde{Y}_{j}^{i(o)} = \tilde{\bar{Y}}_{j}^{i(2)} - \sum_{l=1}^{j-1} \tilde{\bar{Y}}_{j}^{i(2)} \tilde{Y}_{(j-l)}^{i(o)} \quad j = 2, \cdots, q
$$
\n
$$
\tilde{Y}_{j}^{i(o)} = -\sum_{l=1}^{j-1} \tilde{\bar{Y}}_{j}^{i(2)} \tilde{Y}_{(j-l)}^{i(o)} \quad j = q+1, \cdots, \infty
$$
\n(39)

A partir de tais parametros, o algoritmo ERA pode ser aplicado ˆ para obter a representação no espaço de estados. A matriz de Hankel é calculada como segue:

$$
\tilde{H}(j-1) = \begin{bmatrix} \tilde{Y}_{j}^{i} & \tilde{Y}_{j+1}^{i} & \cdots & \tilde{Y}_{j+\beta-1}^{i} \\ \tilde{Y}_{j+1}^{i} & \tilde{Y}_{j+2}^{i} & \cdots & \tilde{Y}_{j+\beta}^{i} \\ \vdots & \vdots & \ddots & \vdots \\ \tilde{Y}_{j+\gamma-1}^{i} & \tilde{Y}_{j+\gamma}^{i} & \cdots & \tilde{Y}_{j+\gamma+\beta-2}^{i} \end{bmatrix}
$$
 (40)

onde  $\gamma$  e  $\beta$  são parâmetros inteiros suficientemente grandes. Neste ponto,  $H(j - 1)$  é decomposta utilizando SVD, resultando em:

$$
\tilde{H}(0) = \tilde{\Xi}^i \tilde{\Upsilon}^i \tilde{\mathfrak{P}}^i \tag{41}
$$

onde  $\tilde{\Xi}$  e  $\tilde{\Upsilon}$  são matrizes ortogonais e  $\tilde{\mathfrak{P}}$  é uma matriz diagonal contendo os autovalores utilizados para a determinação da ordem mínima de realização  $(\iota)$ , obtida pela análise dos autovalores mais significativos ( $\alpha_1^h > \alpha_2^h > \cdots > \alpha_t^h >$  $\alpha_{\iota+1} \approx 0$ ) como expresso em:

$$
\tilde{\mathfrak{P}}^i \approx \begin{bmatrix} \mathfrak{P}_i & 0 \\ 0 & 0 \end{bmatrix} \tag{42}
$$

onde  $\tilde{\mathfrak{P}}^i$  é uma matriz diagonal contendo os autovalores mais significativos. Para obter a representação final, deve-se calcular as matrizes de observabilidade  $\tilde{Q}_i$  e controlabilidade  $\tilde{P}_i$  da seguinte forma:

$$
\tilde{P}_i = \tilde{\Xi}_\iota^i (\Upsilon_\iota^i)^{(1/2)} \tag{43}
$$

$$
\tilde{Q}_i = (\tilde{\Upsilon}_\iota)^{(1/2)} \tilde{\mathfrak{P}}_\iota^T \tag{44}
$$

onde o subscrito  $\iota$  representa que apenas os termos mais significativos foram selecionados, assim como na equação (42). As matrizes da representação no espaço de estado são calculadas de acordo com as seguintes expressões:

$$
\tilde{A}_k^i = (\tilde{\Upsilon}_\iota^i)^{-1/2} \tilde{\Xi}_\iota^T \tilde{H}^i(1) \tilde{\Psi}_\iota^{iT} (\tilde{\Upsilon}_\iota^i)^{-1/2} \tag{45}
$$

$$
\tilde{B}_k^i = \text{Primeiras } m \text{ columns de } \tilde{Q}^i \tag{46}
$$

$$
\tilde{C}_k^i = \text{Primeiras } n \text{ linhas de } \tilde{P}^i \tag{47}
$$

$$
\tilde{D}_k^i = \tilde{\bar{Y}}_0^i \tag{48}
$$

$$
\tilde{K}_k^i = [\tilde{P}_i^T \tilde{P}_i]^{-1} \tilde{P}_i^T Y_j^{i(o)}
$$
(49)

de maneira que o modelo inicial do filtro de Kalman nebuloso foi obtido e utilizado para a previsão das variáveis de interesse no instante  $k + 1$ .

*1) Mecanismo Recursivo de Atualizac¸ao do Modelo: ˜* Devido a possíveis alterações temporais nos padrões observados, é necessário desenvolver um mecanismo para atualizar os parâmetros do modelo a cada nova informação obtida. Nesse sentido, alguns cuidados devem ser tomados na atualização paramétrica. Assim, sabe-se que os parâmetros não podem variar de forma mais rápida que os estados estimados. Nesse sentido, este artigo apresenta uma atualização refinada para os parâmetros de Markov do observador. Além disso, deve-se ter uma atenção para a ordem do modelo, uma vez que em determinados momentos, a ordem inicial do modelo pode não ser suficiente para a realização do modelo atualizado, ou então não ser a ordem de realização mínima para aquele momento. Logo, neste artigo é proposto um mecanismo de atualização de ordem para o modelo. Para atualizar os parâmetros, usase como base o método de mínimos quadrados ponderados. Para isso deve-se calcular um vetor de regressores a cada nova iteração, o qual é definido da seguinte forma:

$$
\lambda_k = \begin{bmatrix} u_k + 1 & Z_k & Z_{k-1} & \cdots & Z_{k-q} \end{bmatrix}^T \tag{50}
$$

onde  $\lambda_k$  é o vetor de regressores, que corresponde a uma nova coluna de Λ. O vetor de Ganho  $\tilde{G}_p^i(k)$  é calculado como segue:

$$
\tilde{G}_p^i(k) = \frac{\tilde{\mu}_{ik}\lambda_k^T \tilde{P}_p^i(k-1)}{1 + \tilde{\mu}_{ik}\lambda_k^T \tilde{P}_p^i(k-1)\lambda_k}
$$
(51)

onde  $\tilde{P}^i_p(k-1)$  é a matriz inversa da correlação de dados de entrada e saída. Ou seja, na primeira atualização usa-se

 $\tilde{P}^i_p(N) = [\Lambda \tilde{W}_i \Lambda^T]^\dagger$ . Com o vetor de ganho atualizado, a matriz de correlação de dados é atualizada da seguinte forma:

$$
\tilde{P}_p^i(k) = \tilde{P}_p^i(k-1)[I - \mu_{ik}\lambda_k \tilde{G}_p^i(k)] \tag{52}
$$

onde  $I$  é uma matriz identidade de ordem suficiente. Assim, usando essas informações, os parâmetros de Markov podem ser atualizados da seguinte forma:

$$
\tilde{\tilde{Y}}_{i(k+1)} = \tilde{\tilde{Y}}_{i(k)} + \tilde{\mu}_{ik}[y(k+1) - \hat{y}(k+1)]\tilde{G}_p^i(k) \tag{53}
$$

Para calcular a atualização refinada, a variação entre os parâmetros deve ser submetida a um filtro passa-baixa, de acordo com a seguinte equação:

$$
\tilde{\bar{Y}}_{i(k+1)}^r = \tilde{\bar{Y}}_{i(k)} + \frac{1}{T_d} (\tilde{\bar{Y}}_{i(k+1)} - \tilde{\bar{Y}}_{i(k)})
$$
\n(54)

onde  $\tilde{\bar{Y}}_{i(k)}^r$  é a solução refinada, enquanto  $\tilde{\bar{Y}}_{i(k)}$  é a solução anterior para os parâmetros. Neste ponto, a matriz de Hankel  $\tilde{H}_k(0)$  é calculada e decomposta utilizando-se a SVD, atualizando assim seus autovalores, os quais são utilizados para atualizar a ordem do modelo da seguinte forma:

$$
\iota_k^i = \arg \max_j \frac{\alpha_j^i}{\alpha_1^i} = \{ j \mid \frac{\alpha_j^i}{\alpha_1^i} \ge 10^{-5}, \quad 1 \le i \le c \} \tag{55}
$$

As matrizes da representação no espaço de estado são atualizadas utilizando as equações (45)-(49). De forma resumida, o algoritmo 1 apresenta as etapas computacionais descritos nesta seção.

#### III. RESULTADOS COMPUTACIONAIS

A metodologia desenvolvida na seção acima, projeta filtros de Kalman nebulosos tipo-2 intervalares baseado em criterio ´ de máxima verossimilhança. Assim, através de medições de variáveis de entrada e saída, a metodologia identifica as matrizes de estado e o ganho do filtro de Kalman. Nesse sentido, para fins de teste, o problema de previsão da trajetória relativa em uma satélites é aplicada na metodologia proposta. Esta formação consiste em dois ou mais veículos aeroespaciais deslocando-se de forma coordenada e relativamente próxima. O veículo que serve como referência para o movimento é conhecido como *target*, enquanto os demais são definidos como *chaser* [18]. A análise está baseada na formação PRISMA entre 2 satélites, o Tango *(target)* e o Mango *(chaser)*, de modo que estimativas a cerca do movimento relativo entre tais satélites em formação possam ser obtidas. Este problema foi escolhido pois no conhecimento dos autores, a poucos trabalhos nesta área cujos objetivos são modelar o sistema com base em dados. Estes trabalhos utilizam geralmente um modelo obtido de forma analítica que se mantem fixo durante toda a aplicação.

Para o projeto do filtro de Kalman nebuloso tipo-2 intervalar, dois conjuntos de dados serão utilizados, onde o primeiro contém as medições a cerca da posição relativa entre os satélites, e o segundo contém as medições a cerca da velocidade relativa entre os satelites. Considerando-se um ´ per´ıodo de amostragem de 1 segundo, as primeiras 5900 amostras são utilizadas para treinamento *offline*, enquanto as

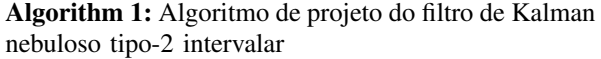

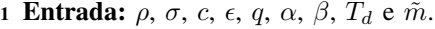

2 Saída:  $\tilde{A}_k^i,\,\tilde{B}_k^i,\,\tilde{C}_k^i,\,\tilde{D}_k^i$  e  $\tilde{K}_k^i$ 

```
3 % Etapa offline
```
- <sup>4</sup> Passo 1: Calcule as componentes espectrais utilizando a versão batelada da AES, nas equações  $(5)-(12)$ .
- <sup>5</sup> Passo 2: Classifique os dados processados em c conjuntos utilizando o ANT-2IEMV, nas equações  $(22)-(32)$ .
- 6 for  $i = 1 : c$  do
- 7 **Passo 3:** Obtenha os parâmetros de Markov do sistema e do ganho do observador, nas equações (33)-(39)
- 8 **Passo 4:** Obtenha a representação no espaço de estado utilizando o ERA, nas equações  $(40)$ - $(49)$ <sup>9</sup> end
- <sup>10</sup> *Etapa online*

11 while  $k > N + 1$  do

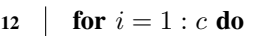

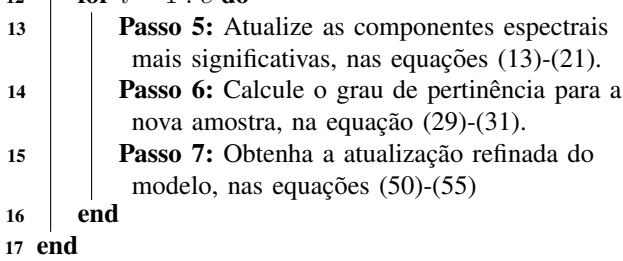

outras 5900 amostras sao utilizadas para processamento ˜ *online* de atualização do filtro de Kalman nebuloso tipo-2 intervalar. Este conjunto de dados foi obtido através de simulação computacional no ambiente *MATLAB/Simulink*. Tal simulação foi desenvolvida de acordo com as instruções presente em [19]. A Tabela I apresenta os parâmetros iniciais do algoritmo de projeto do filtro de Kalman nebuloso tipo-2 intervalar.

Tabela I PARÂMETROS UTILIZADOS PARA O PROJETO DO FILTRO DE KALMAN

| Conjunto   | $\sigma$ | U |   |               | $\tilde{\phantom{a}}$ |
|------------|----------|---|---|---------------|-----------------------|
| Posição    | 200      |   |   | $\Omega$<br>∸ | 9<br>◡<br>$\sim$      |
| Velocidade |          | ಀ | ω | $\Omega$<br>↵ | 2,0<br>ບ              |

A Figura 1 apresenta o processo de aprendizagem e validação referente ao projeto do filtro de Kalman nebuloso tipo-2 intervalar aplicado ao rastreamento da trajetória relativa entre os satélites. Observa-se a comparação entre o intervalo estimado e o valor de referência tido como componente verdadeira para a trajetória relativa da formação PRISMA entre os satélites. É possível observar que os limites inferiores e superiores estão próximos, o que demonstra a qualidade da estimação. Tal proximidade está diretamente relacionada ao expoente de ponderação nebulosa  $(\tilde{m})$  do algoritmo de agrupamento ANT-2IEMV proposto.

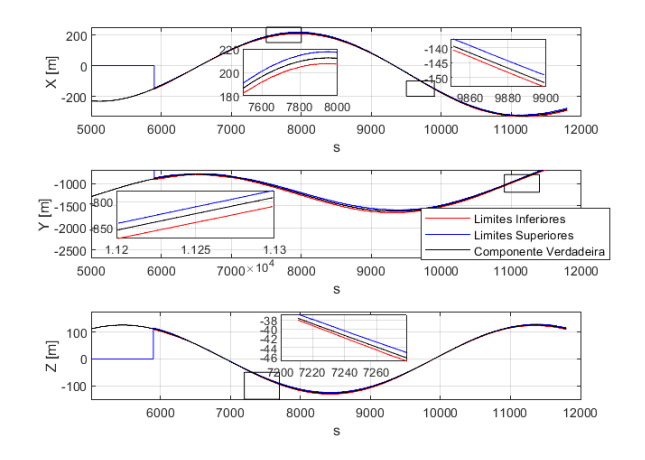

Figura 1. Rastreamento da trajetória relativa entre os satélites, considerandose os limites estimados pelo Filtro de Kalman nebuloso tipo-2 intervalar.

A Figura 2 apresenta o processo de aprendizagem e validação referente ao projeto do filtro de Kalman nebuloso tipo-2 intervalar aplicado ao rastreamento da velocidade relativa entre os satélites. Observa-se a comparação entre o intervalo estimado e o valor de referência tido como componente verdadeira para a velocidade relativa da formação PRISMA entre os satélites. É possível observar que os limites inferiores e superiores estão um pouco mais afastados do que na Figura 1. Isso acontece devido ao maior intervalo escolhido para o exponente de ponderação nebulosa  $(\tilde{m})$  do algoritmo de agrupamento ANT-2IMV proposto. Esta escolha justifica-se pelo fato de que para este conjunto de dados, a componente ruidosa é mais significativa, o que compromete o processamento. Portanto, esta estimativa deve sugerir um maior intervalo de incerteza.

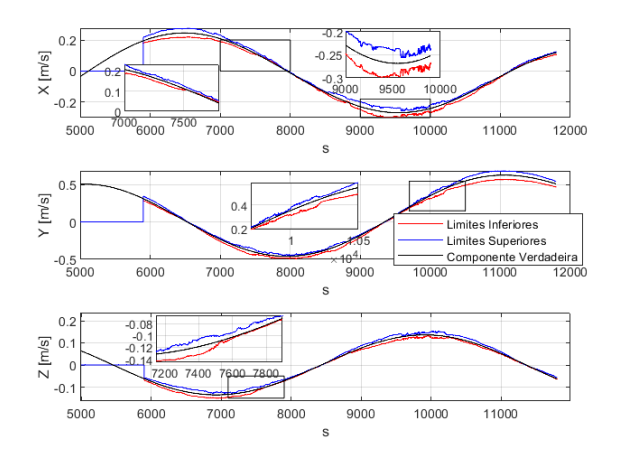

Figura 2. Rastreamento da velocidade relativa entre os satelites, considerando- ´ se os limites estimados pelo Filtro de Kalman nebuloso tipo-2 intervalar.

Uma das propostas deste artigo é o mecanismo de adaptação da ordem do espaço de estados em cada regra do filtro de Kalman fuzzy tipo-2 intervalar, independentemente, conforme

mostrado na Figura 3 durante o processo de rastreamento da trajetória relativa entre os satélites, e na Figura 4 durante o processo de rastreamento da velocidade relativa entre os satélites.

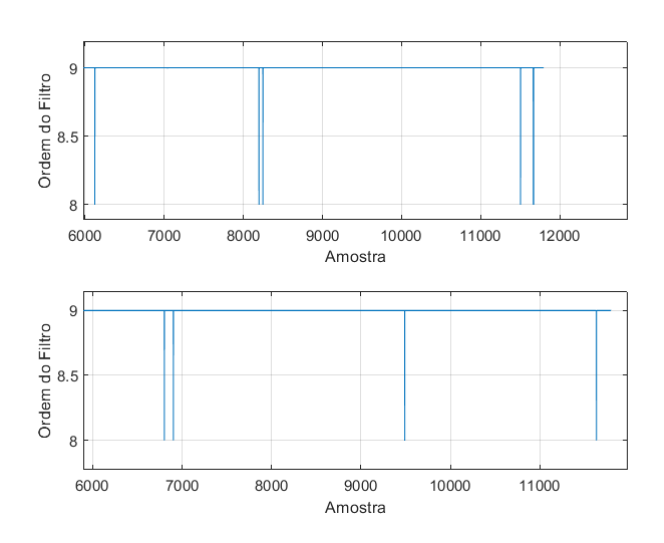

Figura 3. Variação temporal da ordem do espaço de estados do filtro de Kalman tipo-2 intervalar, para o total de 2 regras utilizadas no rastreamento da trajetória relativa entre os satélites.

Os resultados mostrados nas Figuras 3 e 4 mostram que a ordem do modelo varia entre 9 e 8. Ou seja, para determinados momentos, a correção do modelo demanda uma ordem inferior à inicial, representando assim uma diminuição no custo computacional.

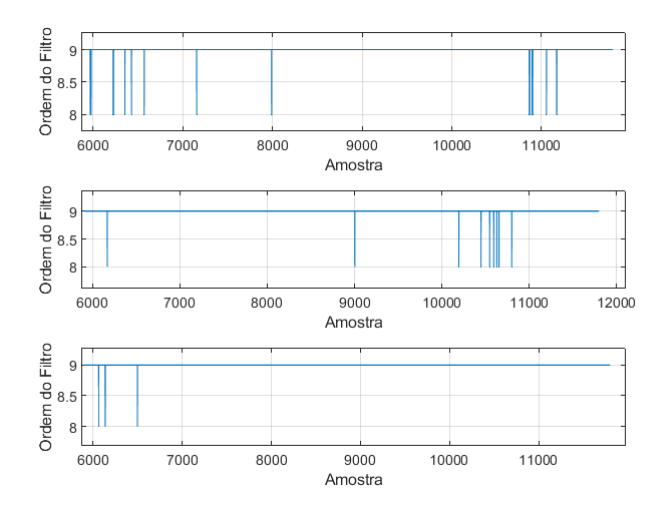

Figura 4. Variação temporal da ordem do espaço de estados do filtro de Kalman tipo-2 intervalar, para o total de 3 regras utilizadas no rastreamento da velocidade relativa entre os satélites.

A Tabela II apresenta a precisão do intervalo de rastreamento da trajetória e velocidade relativas entre os satélites, pelo filtro de Kalman nebuloso tipo-2 intervalar.

Tabela II PRECISÃO DA PREVISÃO INTERVALAR

| Conjunto de dados | Precisão |
|-------------------|----------|
| Trajetória        | 93,78%   |
| Velocidade        | 89.1%    |

Os resultados apresentados na Tabela II mostram que a precisão para o conjunto de dados referente a velocidade relativa é levemente inferior. Isso se deve ao fato do sinal em questão possuir uma componente ruidosa mais significativa, o que dificulta o processamento dos dados obtidos utilizados na etapa de atualização paramétrica do filtro de Kalman tipo-2 intervalar.

A Tabela III apresenta uma comparação entre o erro 3D-RMS obtido pelo filtro de Kalman nebuloso tipo-2 intervalar, e as duas melhores versões do filtro de Kalman estendido proposto em [16], [17]. Tais trabalhos aplicam nesse problema várias versões adaptativas do filtro de Kalman estendido. Para isto, um modelo para propagação dos estados é obtido analiticamente através da equação da gravitação universal de Newton. Para melhorar a resposta do filtro, as matrizes de covariância são adaptadas através de um sistema de lógica nebulosa (*Fuzzy Adaptive Extended Kalman Filter* (FAEKF)) ou estimação em máxima verossimilhança (Maximum Likelihood *Estimation- Adaptive Extended Kalman Filter* (MLE-AEKF)).

Tabela III COMPARAÇÃO ENTRE OS ERROS 3D-RMS APRESENTADOS

| Modelos              | 3D-RMS Pos. | 3D-RMS Vel |
|----------------------|-------------|------------|
| Metodologia Proposta | 0.136m      | 0,0019cm/s |
| $O$ -FAEKF [16]      | 0.2643m     | 0,1cm/s    |
| O-MLE-AEKF [17]      | 0.2389m     | 0,1cm/s    |

Os resultados da Tabela III mostram a eficiência da metodologia proposta quanto ao menor erro 3D-RMS dentre as metodologias comparadas. Além disso, vale ressaltar que a metodologia adotada está baseada na previsão de 1 passo à frente, enquanto que os metodos presentes em [17] realizam ´ uma estimativa no próprio instante.

A Tabela IV apresenta o tempo de processamento médio por iteração (em segundos por iteração  $(s/it)$ ) obtido pelo filtro de Kalman nebuloso tipo-2 intervalar, proposto neste artigo, onde as componentes espectrais são atualizadas a partir das equações (13)-(21), em comparação com a metodologia AES (Análise Espectral Singular) recursiva proposta em [11].

Tabela IV TEMPO MÉDIO POR ITERAÇÃO

| Método                       | Trajetória | Velocidade        |
|------------------------------|------------|-------------------|
| Metodologia Proposta         | 0,066s/it  | $\vert$ 0,067s/it |
| AES recursiva padrão em [11] | 0,257s/it  | $\vert 0.278s/it$ |

Os resultados apresentados na Tabela IV mostram que o tempo necessário para a metodologia proposta é aproximadamente  $75,32\%$  inferior ao tempo necessário para atualizar as

componentes espectrais utilizando a AES recursiva tradicional  $[11]$ . Assim o método proposto possui um tempo médio por iteração que só seria alcançado pela AES tradicional caso as dimensões de sua matriz trajetória  $[\rho, \sigma]$  fossem diminuídas, o que impacta diretamente na sua qualidade. Nesse sentido, o metodo proposto consegue manter uma boa qualidade e ser ´ aplicado a séries temporais com baixo período de amostragem. No caso desta aplicação, o período de amostragem é de  $1s$ , o que é bem inferior aos  $0, 13s/it$  (a soma dos tempos médios por iteração para estimativa da trajetória e velocidade relativas dos satélites) que método necessita para realizar sua previsão para ambas as bases de dados. Estes testes foram executados em um ambiente computacional com processador *11th Gen Intel(R) Core(TM) i7-1165G7 @ 2.80GHz 2.80 GHz* e 8 GB de memória RAM.

A Figura 5 apresenta uma representação tridimensional da trajetória estimada para o satélite Mango em relação ao Tango (target) da formação PRISMA. Na Figura 5, a estimativa

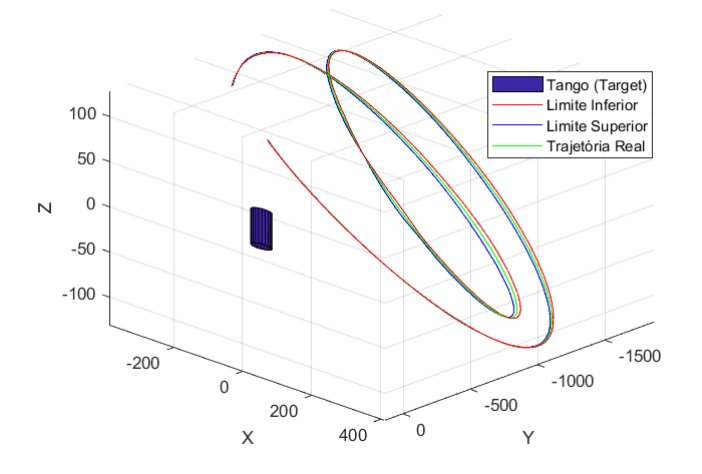

Figura 5. Representação 3D do intervalo estimado e do valor esperado. O target foi representado fora de escala para melhorar a visualização.

realizada pelo filtro de Kalman nebuloso tipo-2 intervalar é apresentada para todo o conjunto de dados. E observado que ´ o intervalo é menor para os pontos da trajetória que estão mais próximos ao *target*. Isso ocorre, pois a distância entre os satélites é menor, logo o intervalo sugerido por  $\tilde{m}$  tende a ser menos influente.

## IV. COMENTÁRIOS FINAIS

Este artigo propõe uma metodologia para projeto de filtros de Kalman nebulosos tipo-2 intervalar. Sua implementação consiste na aplicação de três técnicas, a AES recursiva para pre-processamento da base de dados, o algoritmo ANT-2IEMV ´ para particionar, classificar os dados observados, e gerar um intervalo de incerteza, e o algoritmo ERA/OKID para obter a representação no espaço de estado do filtro de Kalman nebuloso tipo-2 intervalar. Algumas vantagens da metodologia adotada foram apresentadas, tais como a redução do custo

computacional, e a adaptação em função do tempo da ordem do espac¸o de estados nas regras do filtro de Kalman tipo-2 intervalar. Os resultados foram satisfatorios e demostraram a ´ eficiência da metodologia proposta.

## **REFERÊNCIAS**

- [1] M. S. Grewal, and A. P. Andrews, "Applications of Kalman filtering in aerospace 1960 to the present [historical perspectives]," IEEE Control Systems Magazine, vol 30(3), pp 69-78, 2010.
- [2] M. D. F. Coelho, K. Bousson, and K. Ahmed, "An Improved Extended Kalman Filter for Radar Tracking of Satellite Trajectories," Designs, vol. 5(3), pp. 54, 2021.
- [3] M. Kumar, and S. Mondal, "State estimation of radar tracking system using a robust adaptive unscented Kalman filter," Aerospace Systems, pp. 1-7, 2023.
- [4] G. Di Monaco, V. D'Antuono, A. Zavoli, G. De Matteis, S. Pizzurro, and E. Cavallini, (2023). "Improving Trajectory Reconstruction of Launch Vehicle in Atmospheric Flight via Unscented Kalman Filter," AIAA SCITECH, pp. 2315, 2023.
- [5] G. Sagi, N. Shlezinger, and T. Routtenberg, "Extended Kalman Filter for Graph Signals in Nonlinear Dynamic Systems," IEEE International Conference on Acoustics, Speech and Signal Processing (ICASSP), pp. 1-5, June 2023.
- [6] Y. Kim, and H. Bang, "Introduction to Kalman filter and its applications," Introduction and Implementations of the Kalman Filter, vol. 1, pp. 1-16, 2018.
- [7] E. A. Wan, and R. Van Der Merwe, "The unscented Kalman filter," Kalman filtering and neural networks, pp. 221-280, 2001.
- [8] H. M. Menegaz, J. Y. Ishihara, G. A. Borges, and A. N. Vargas, "A systematization of the unscented Kalman filter theory," IEEE Transactions on automatic control, vol. 60 number 10, pp. 2583-2598, 2015.
- [9] D. S. Pires, and G. L. Serra, "Methodology for modeling fuzzy Kalman filters of minimum realization from evolving clustering of experimental data," ISA transactions, vol. 105, pp. 1-23, 2020.
- [10] D. S. Pires, and G. L. D. O. Serra, "Methodology for evolving fuzzy Kalman filter identification," International Journal of Control, Automation and Systems, vol. 17(3), pp. 793-800. 2019.
- [11] D. C. dos Santos Gomes, and G. L. de Oliveira Serra, "Interval type-2 fuzzy computational model for real time Kalman filtering and forecasting of the dynamic spreading behavior of novel Coronavirus 2019," ISA transactions, vol. 124, pp. 57-68, 2022.
- [12] D. C. d. S. Gomes, and G. L. de Oliveira Serra, "A novel interval type-2 fuzzy Kalman filtering and tracking of experimental data," Evolving Systems, vol. 13(2), pp. 243-264, 2022.
- [13] D. C. dos Santos Gomes, and G. L. de Oliveira Serra, "Interval Type-2 Fuzzy Kalman Filtering and Forecasting of the Dynamic Spread Behavior of Novel Coronavirus 2019," In Connected e-Health: Integrated IoT and Cloud Computing. Springer International Publishing. pp. 181- 215, 2022.
- [14] S. E. R. Júnior, and G. L. de Oliveira Serra, "An approach for evolving neuro-fuzzy forecasting of time series based on parallel recursive singular spectrum analysis," Fuzzy Sets and Systems, vol. 443, pp. 1-29, 2022.
- [15] B. H. M. M. Montel, and de G. L. Oliveira Serra, "An Interval Type-2 Maximum Likelihood Fuzzy Clustering Algorithm," In Anais do XIX Encontro Nacional de Inteligência Artificial e Computacional, SBC, pp. 473-484, November 2022.
- [16] C. T. Fraser, and S. Ulrich, "A fuzzy adaptive kalman filter for spacecraft formation navigation," In 2019 American Control Conference (ACC), pp. 2527-2533, IEEE, July 2019.
- [17] C. T. Fraser, and S. Ulrich, "Adaptive extended Kalman filtering strategies for spacecraft formation relative navigation," Acta Astronautica, vol. 178, pp. 700-721, 2021.
- [18] K. T. Alfriend, S. R. Vadali, P. Gurfil, J. P. How, and L. Breger, "Spacecraft formation flying: Dynamics, control and navigation," Elsevier. Vol. 2, 2009.
- [19] C. T. Fraser, "Adaptive extended Kalman filtering strategies for autonomous relative navigation of formation flying spacecraft," Tese de Doutorado. Carleton University. 2019.